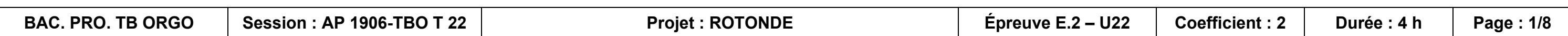

# **CONSIGNES AUX CANDIDATS**

## REMARQUES RÉGLEMENTAIRES

L'usage de tout modèle de calculatrice, avec ou sans mode examen, est autorisé.

Tous documents, autres que ceux fournis, sont formellement interdits.

Le sujet comporte 8 pages numérotées de 1/8 à 8/8.

Assurez-vous qu'il est complet.

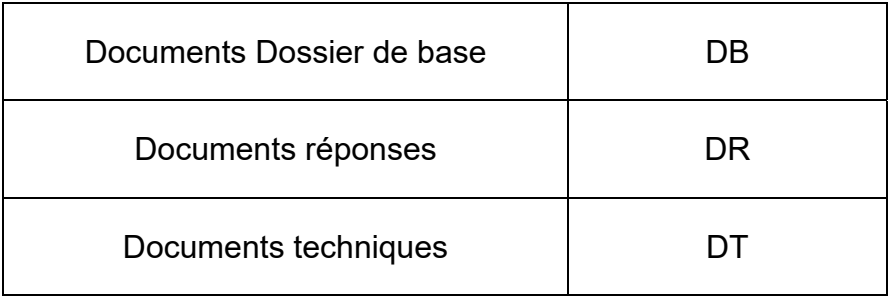

Pour une meilleure lisibilité, utiliser les documents numérisés.

# **NOTA**

Vous rendrez obligatoirement tous les DR, même si vous n'avez pas traité toutes les questions.

Les questions peuvent être traitées séparément.

Tous les DR seront regroupés et agrafés dans une « copie d'examen » servant de chemise globale.

# **BACCALAURÉAT PROFESSIONNEL**

## **TECHNICIEN DU BÂTIMENT** ORGANISATION ET RÉALISATION DU GROS ŒUVRE

ÉPREUVE E.2 - UNITÉ U22 Préparation et organisation de travaux

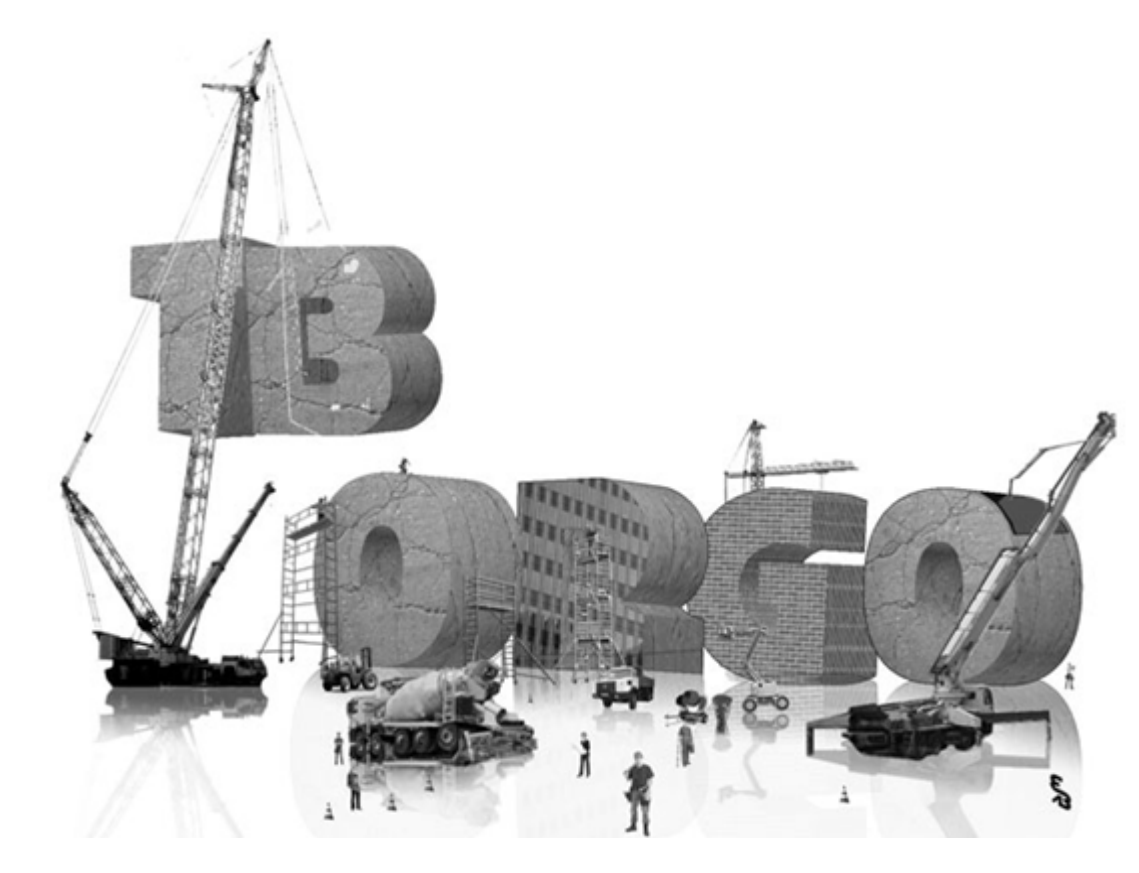

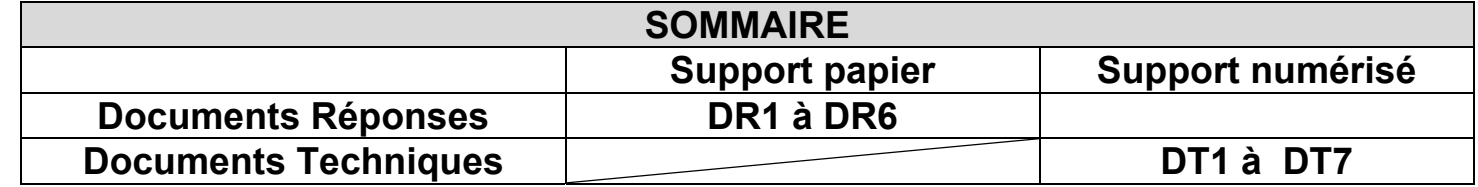

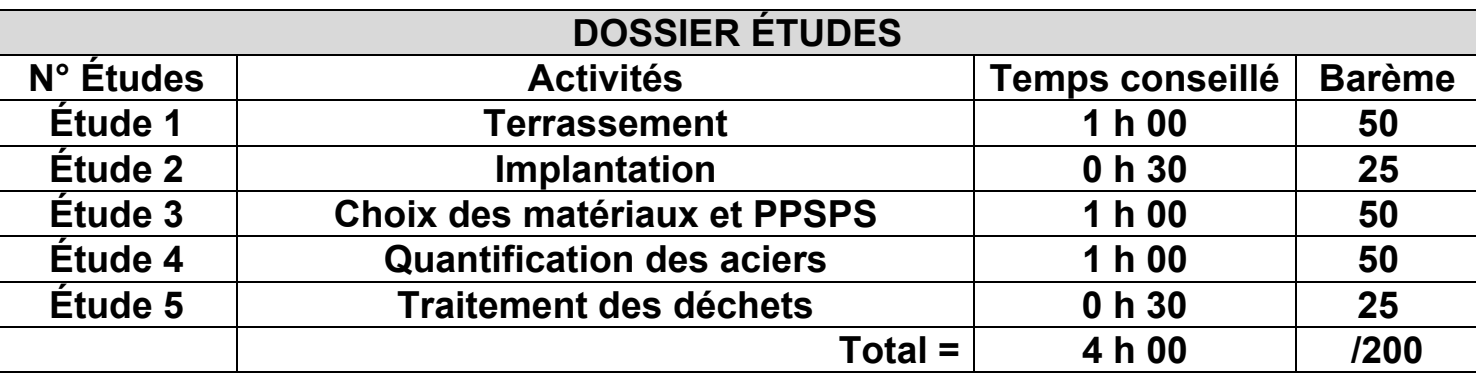

L'entreprise dispose d'une pelle EC 210 CL, d'une pelle EC 290 NLC et de 5 camions A 20 C 6x6.

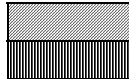

Cycle du camion Chargement du camion

Cycle de la pelle EC210 CL

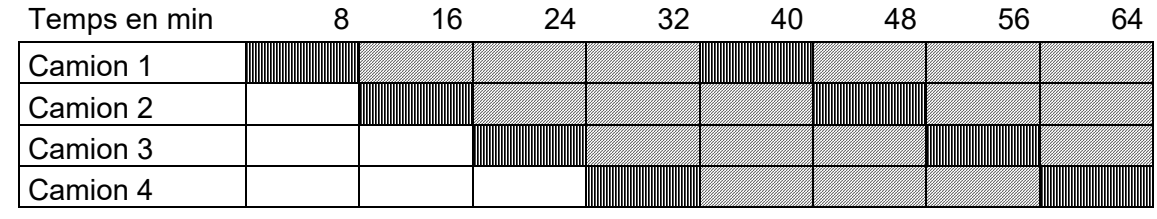

Nombre =  $_{---}$  camions

## $\alpha$ acités pour le cycle de la pelle EC210.

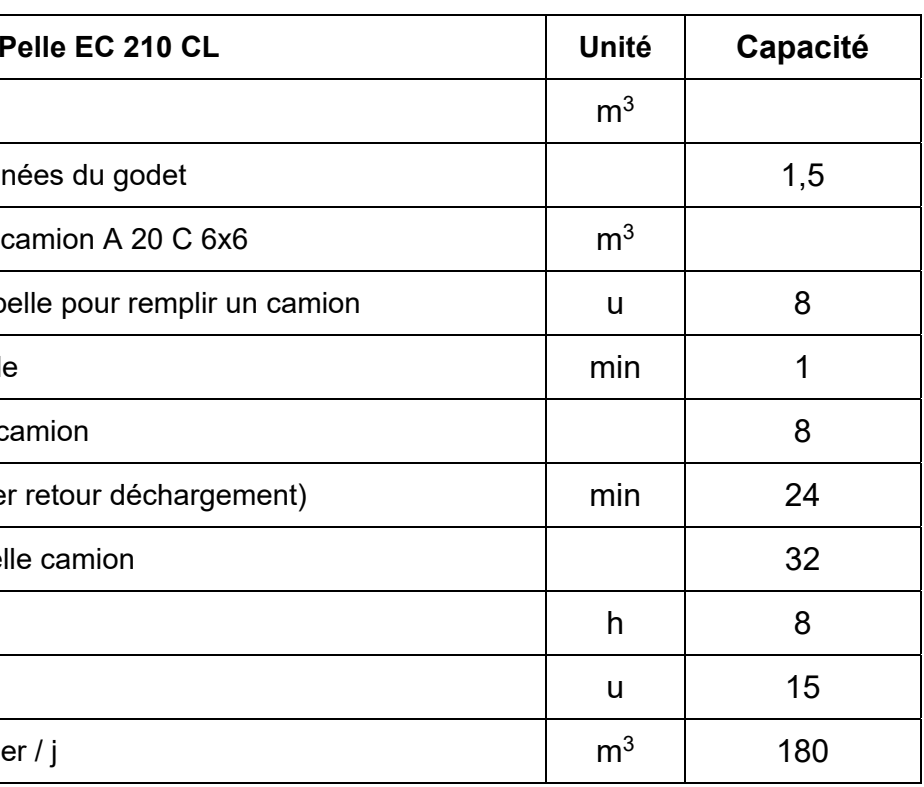

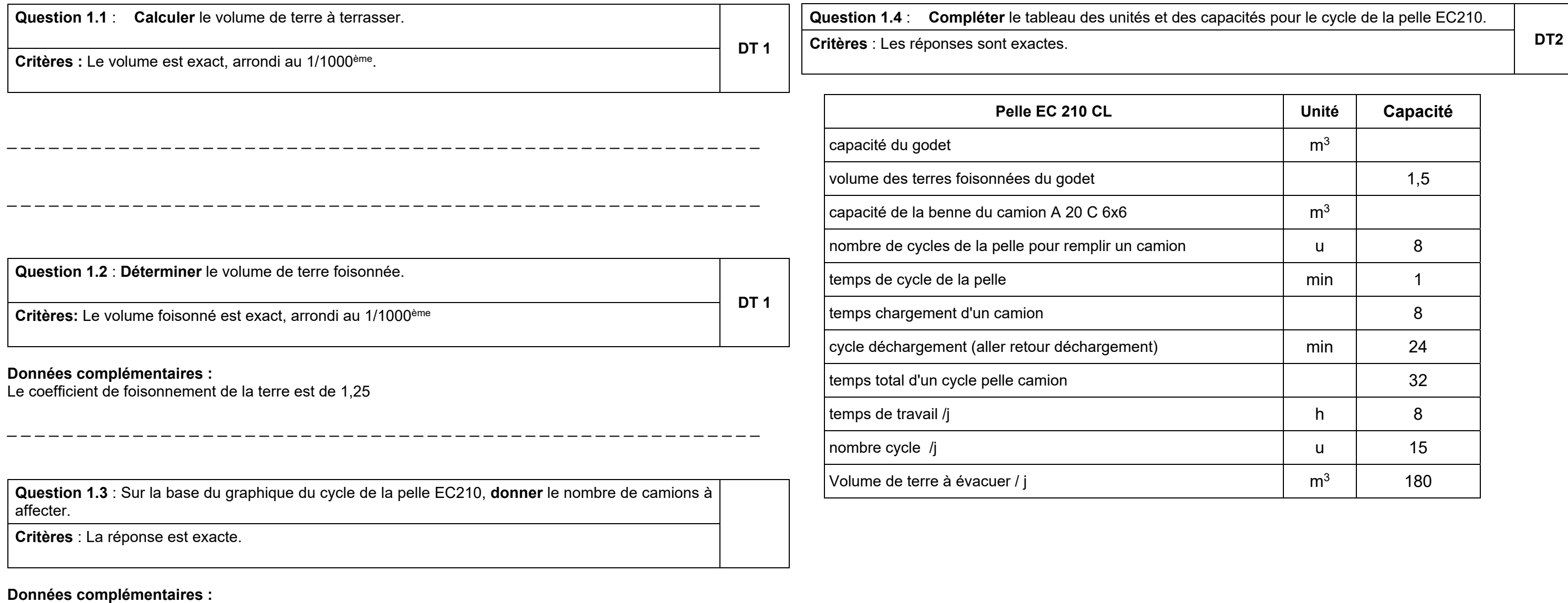

### **ÉTUDE 1: TERRASSEMENT.**  Votre chef de chantier vous demande de choisir la pelle à utiliser pour réaliser le terrassement pleine masse de l'Ilot 1.4.1.

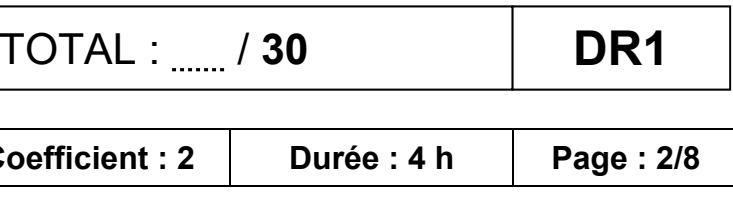

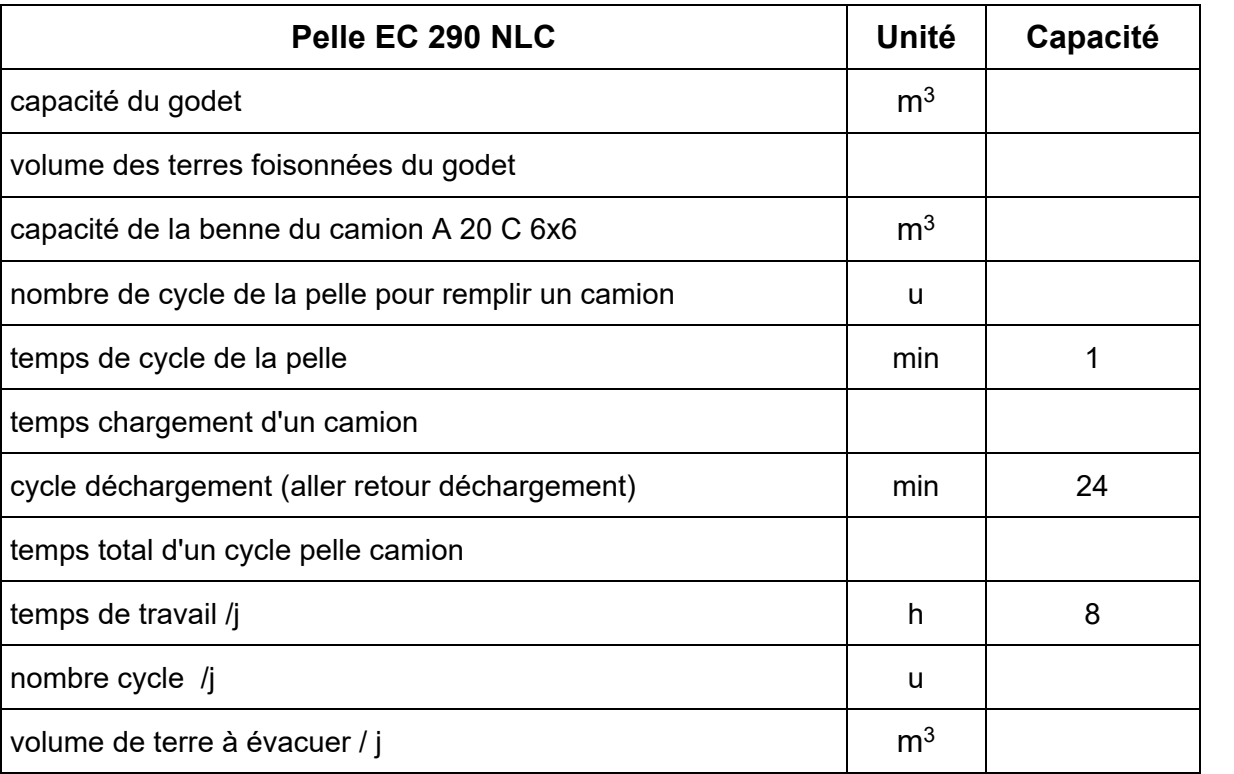

Cycle du camion Chargement du camion

Cycle de la pelle EC 290 NLC

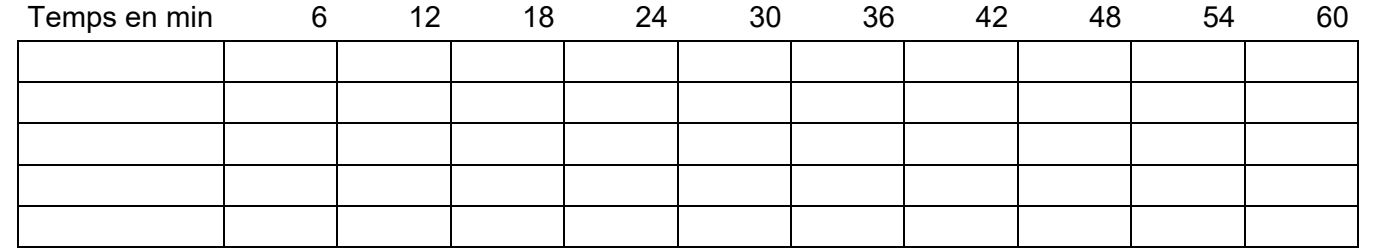

Nombre = 5 camions

**Critères** : Les calculs et les réponses sont exacts. Le choix

### **Données complémentaires :**

On considère 2000 m3 de terre foisonnée pour les calculs.

La pelle EC 210 CL a un rendement de volume de terrassement journalier de **180 m<sup>3</sup>** (volume des terres foisonnées).

La pelle EC 290 NLC a un rendement de volume de terrassement journalier de **193 m<sup>3</sup>** (volume des terres foisonnées).

Nombre de jours de terrassement en utilisant la **Pelle EC 210 CL** :

\_ \_ \_ \_ \_ \_ \_ \_ \_ \_ \_ \_ \_ \_ \_ \_ \_ \_ \_ \_ \_ \_ \_ \_ \_ \_ \_ \_ \_ \_ \_ \_ \_ \_ \_ \_ \_ \_ \_ \_ \_ \_ \_ \_ \_ \_ \_ \_ \_ \_ \_ \_ \_ \_

\_ \_ \_ \_ \_ \_ \_ \_ \_ \_ \_ \_ \_ \_ \_ \_ \_ \_ \_ \_ \_ \_ \_ \_ \_ \_ \_ \_ \_ \_ \_ \_ \_ \_ \_ \_ \_ \_ \_ \_ \_ \_ \_ \_ \_ \_ \_ \_ \_ \_ \_ \_ \_ \_

Nombre de jours de terrassement en utilisant la **Pelle EC 290 NLC** :

\_ \_ \_ \_ \_ \_ \_ \_ \_ \_ \_ \_ \_ \_ \_ \_ \_ \_ \_ \_ \_ \_ \_ \_ \_ \_ \_ \_ \_ \_ \_ \_ \_ \_ \_ \_ \_ \_ \_ \_ \_ \_ \_ \_ \_ \_ \_ \_ \_ \_ \_ \_ \_ \_

\_ \_ \_ \_ \_ \_ \_ \_ \_ \_ \_ \_ \_ \_ \_ \_ \_ \_ \_ \_ \_ \_ \_ \_ \_ \_ \_ \_ \_ \_ \_ \_ \_ \_ \_ \_ \_ \_ \_ \_ \_ \_ \_ \_ \_ \_ \_ \_ \_ \_ \_ \_ \_ \_

Choix de la pelle :

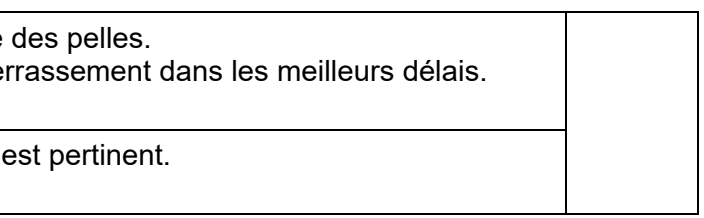

\_ \_ \_ \_ \_ \_ \_ \_ \_ \_ \_ \_ \_ \_ \_ \_ \_ \_ \_ \_ \_ \_ \_ \_ \_ \_ \_ \_ \_ \_ \_ \_ \_ \_ \_ \_ \_ \_ \_ \_ \_ \_ \_ \_ \_ \_ \_ \_ \_ \_ \_ \_ \_ \_

\_ \_ \_ \_ \_ \_ \_ \_ \_ \_ \_ \_ \_ \_ \_ \_ \_ \_ \_ \_ \_ \_ \_ \_ \_ \_ \_ \_ \_ \_ \_ \_ \_ \_ \_ \_ \_ \_ \_ \_ \_ \_ \_ \_ \_ \_ \_ \_ \_ \_ \_ \_ \_ \_

**Question 1.5** : **Déterminer** le nombre de cycles de la pelle EC 290 NLC et le volume de terre évacuée par jour.

**Question 1.7 : Calculer** le nombre de jours pour chacune **Choisir** la pelle à utiliser pour réaliser le ter

**DT 2** 

**Critères** : Les réponses sont exactes.

**Question 1.6 : Réaliser** le graphique du cycle de la pelle EC 290 NLC. **Critères** : Le graphique est exact.

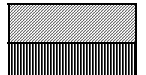

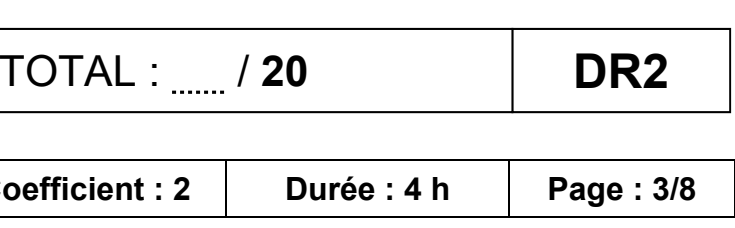

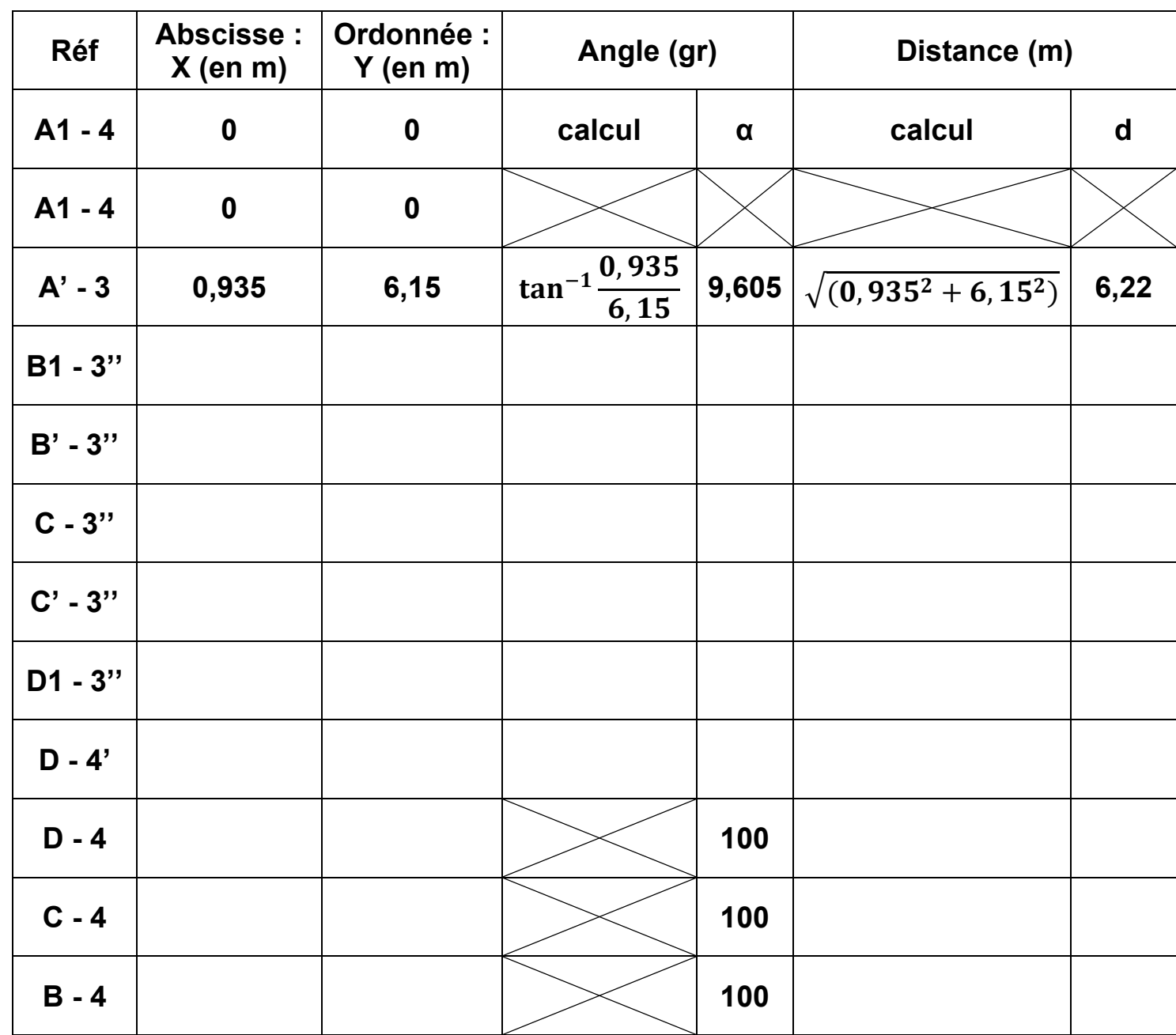

## Rappel des formules trigonométriques dans un triangle rectangle :

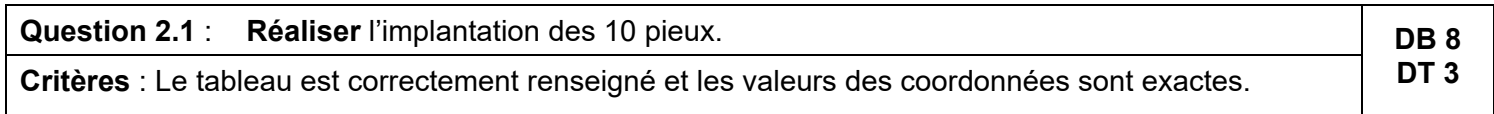

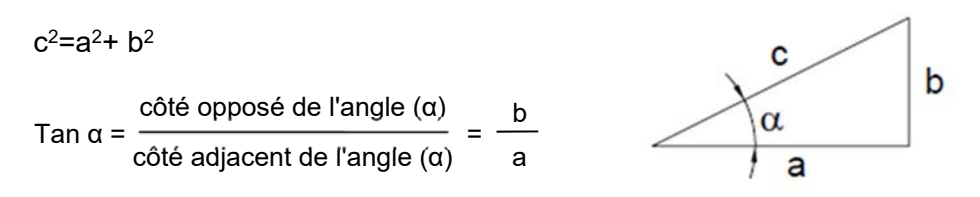

 $360^{\circ} = 400$  gr

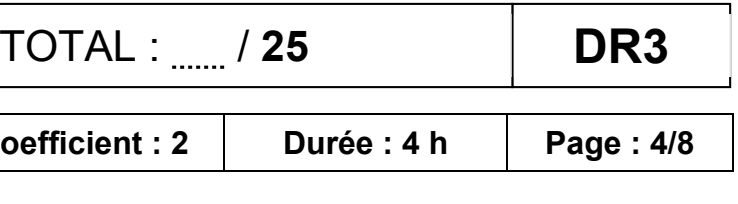

placées pour assurer la liaison avec le plancher.

**Liste des matériaux et matériels :** 

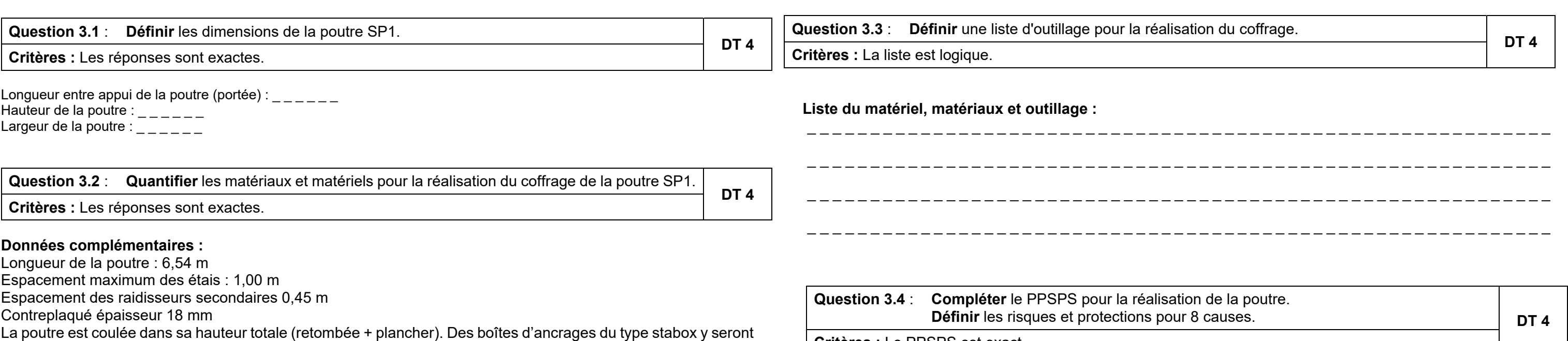

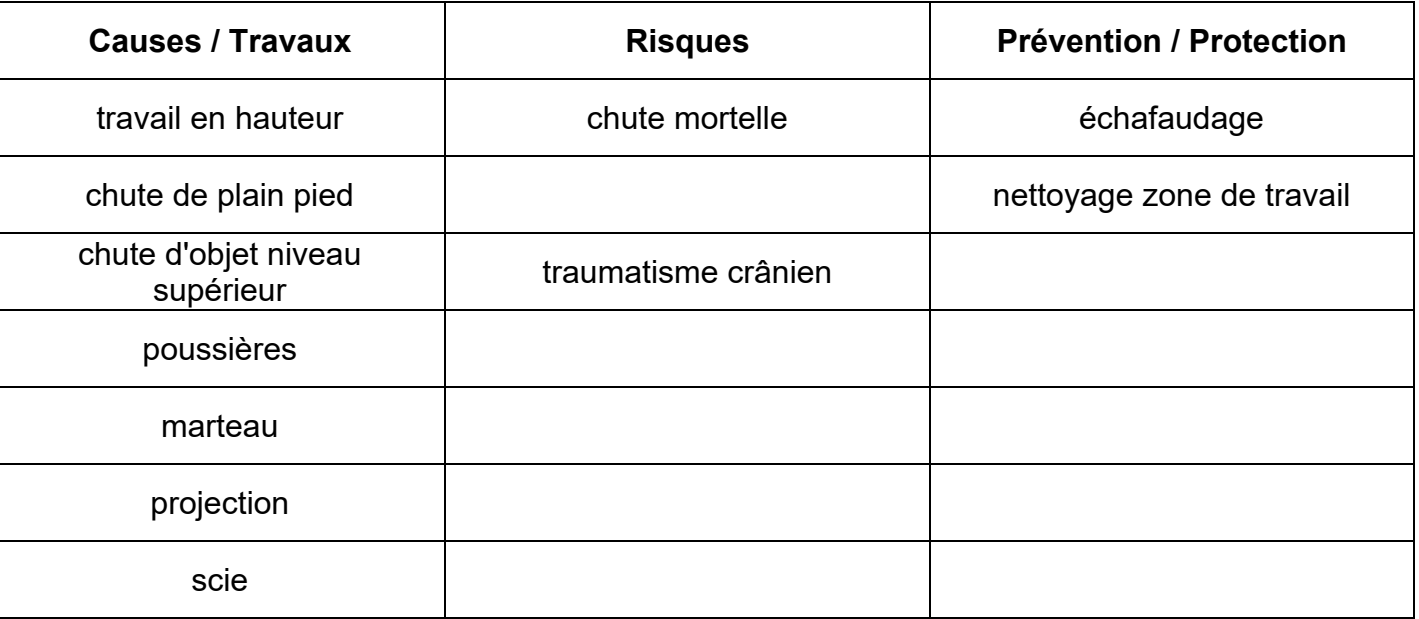

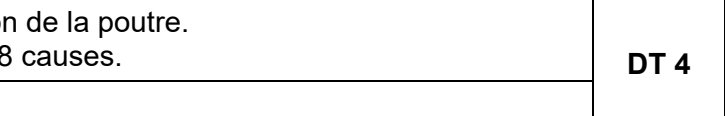

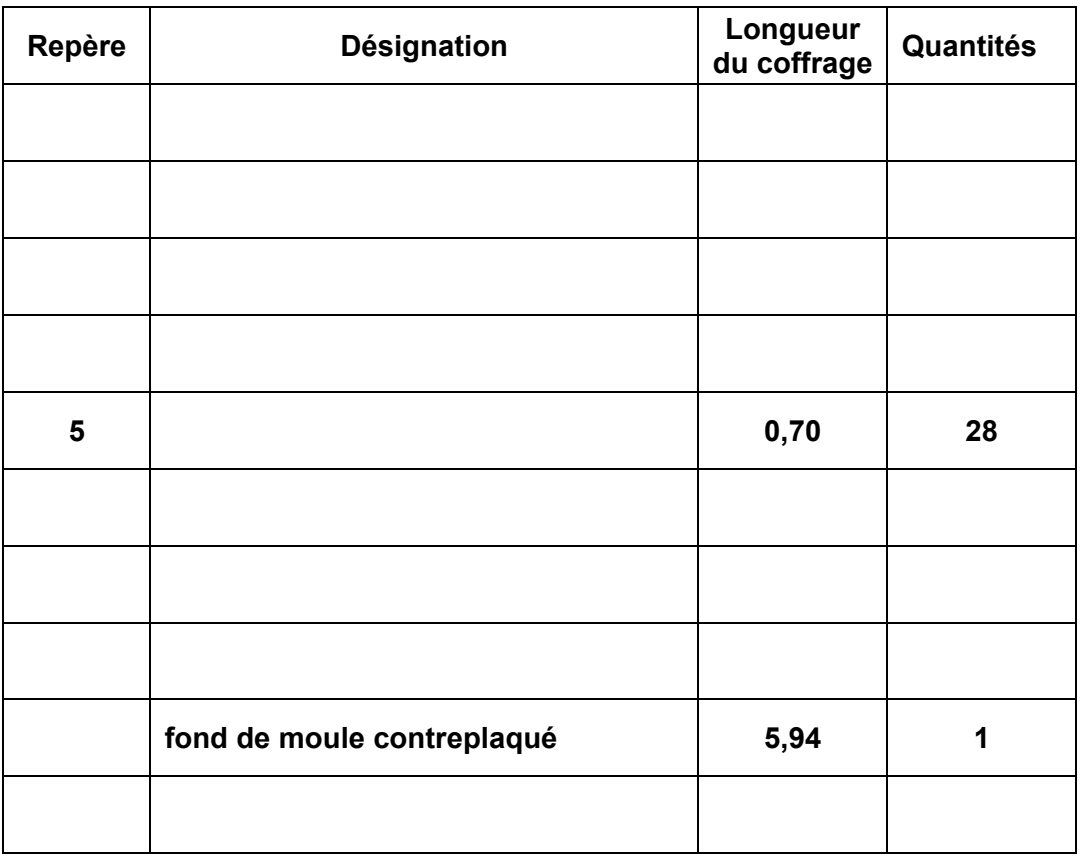

**Critères :** Le PPSPS est exact.

### **ÉTUDE 3 : CHOIX MATÉRIAUX, MATÉRIELS ET OUTILLAGE POUR LE PPSPS.**

Vous êtes responsable du choix et de la quantité des matériaux, matériels, outillage et du PPSPS pour la réalisation de la poutre SP1.

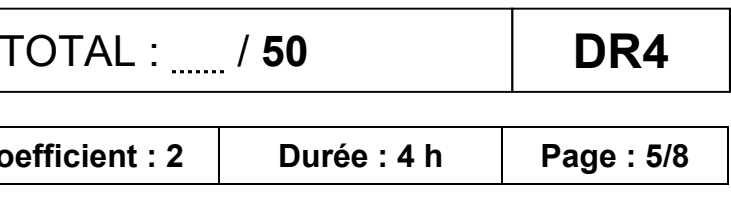

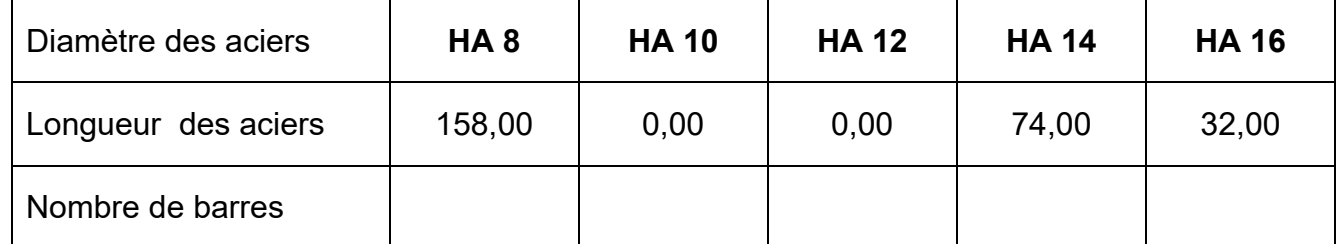

BAC. PRO. TB ORGO Session : AP 1906-TBO T 22 Projet : ROTONDE Épreuve E.2 – U22 Coefficient : 2 Durée : 4 h Page : 6/8

**Critères : DT 6** Les réponses sont exactes.

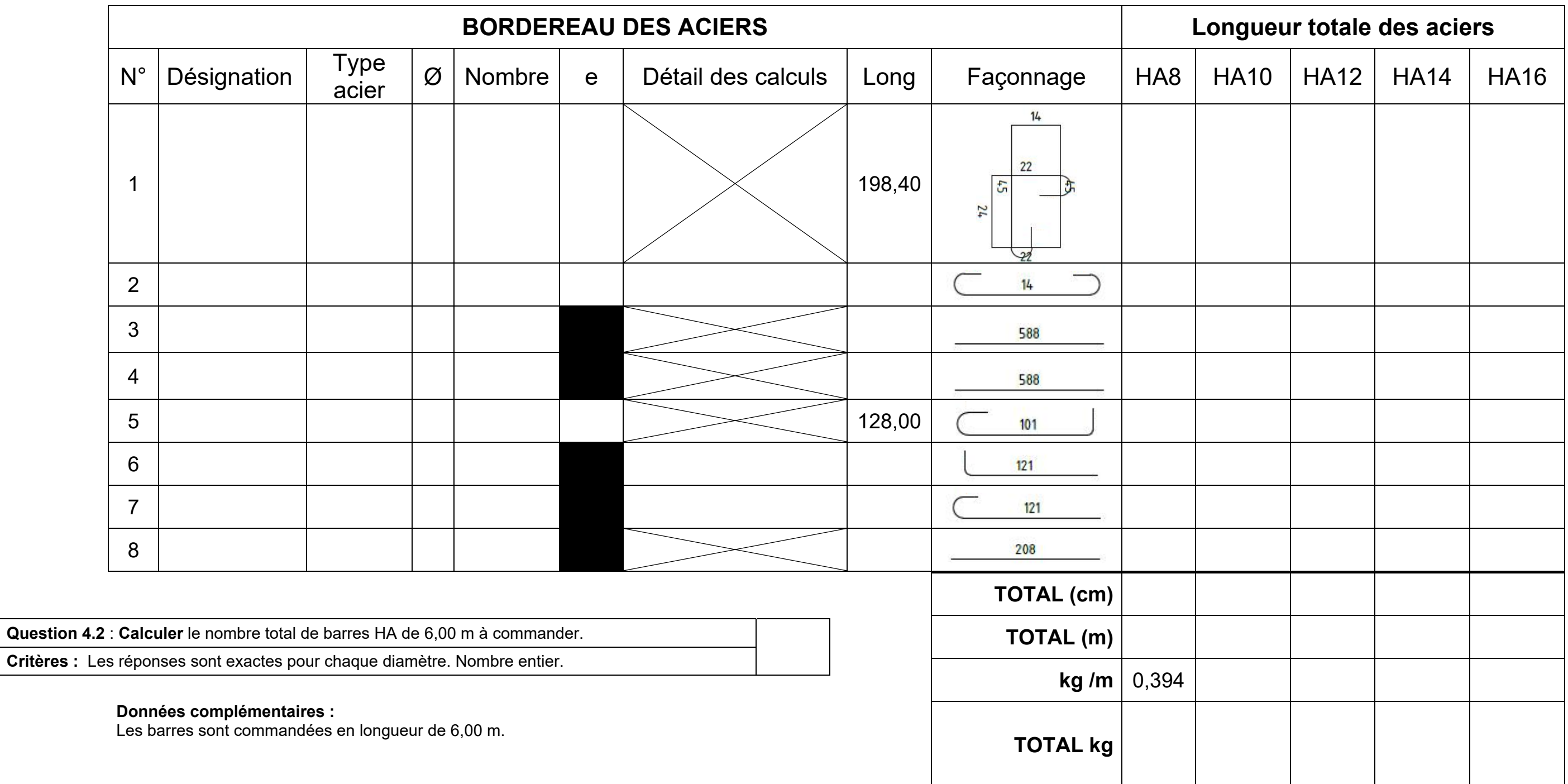

## **ÉTUDE 4: QUANTIFICATION DES ACIERS.**

Suite à une modification de plan, votre chef de chantier vous demande de quantifier les aciers de la poutre sp1 pour établir une nouvelle commande.

DT 5<br>DT 6

**Question 4.1** : **Compléter** le tableau de bordereau des aciers.

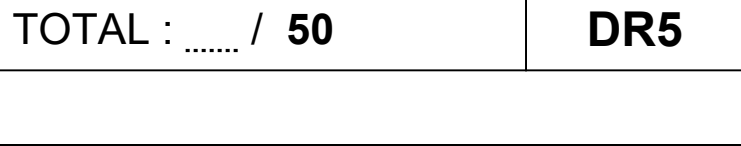

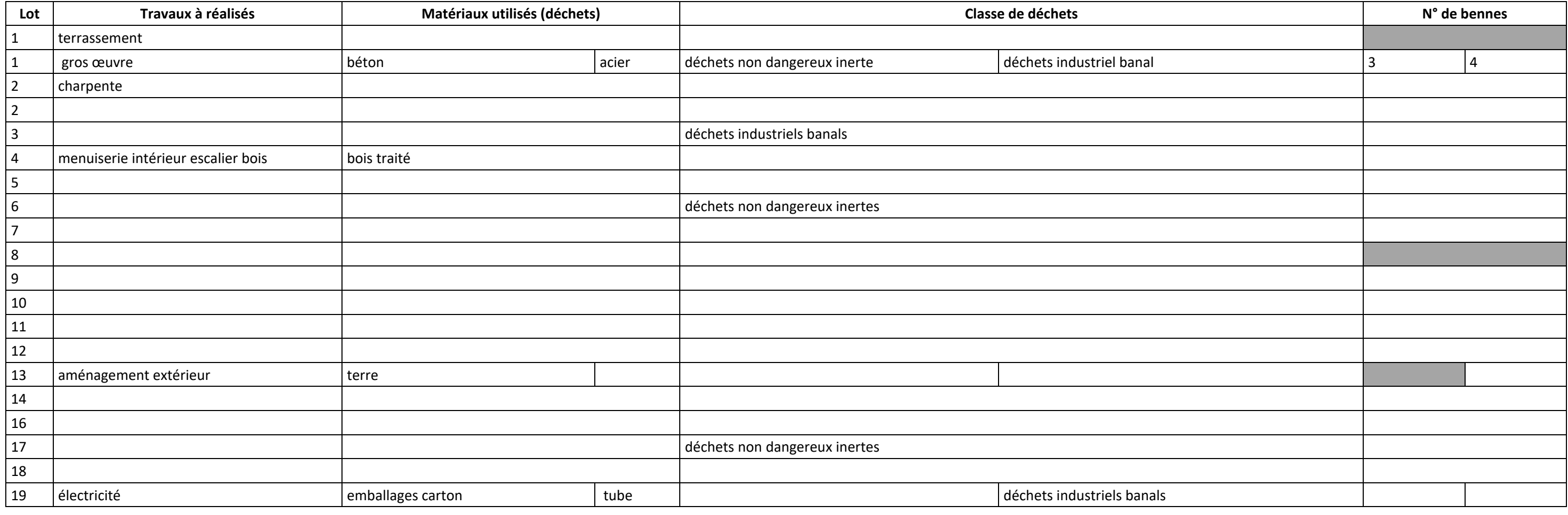

**Bennes utilisées :** \_ \_ \_ \_ \_ \_ \_ \_ \_ \_ \_ \_ \_ \_ \_ \_ \_ \_ \_ \_ \_ \_ \_ \_ \_ \_ \_ \_ \_ \_ \_ \_ \_ \_ \_ \_ \_ \_ \_ \_ \_ \_ \_ \_ \_ \_

**Critères :** Les réponses sont exactes.

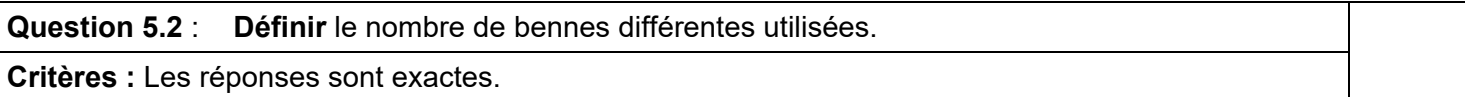

### **ÉTUDE 5: TRAITEMENT DES DECHETS.**

DT<sub>7</sub>

Vous êtes responsable du choix du nombre de bennes pour le tri des déchets.

**Question 5.1** : **Compléter** le tableau d'utilisation des bennes.

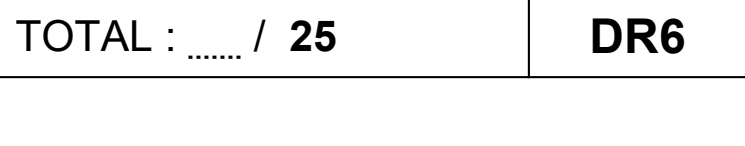

# **BACCALAURÉAT PROFESSIONNEL**

## **TECHNICIEN DU BÂTIMENT** ORGANISATION ET RÉALISATION DU GROS ŒUVRE

# ÉPREUVE E.2 - UNITÉ U22 Préparation et organisation de travaux

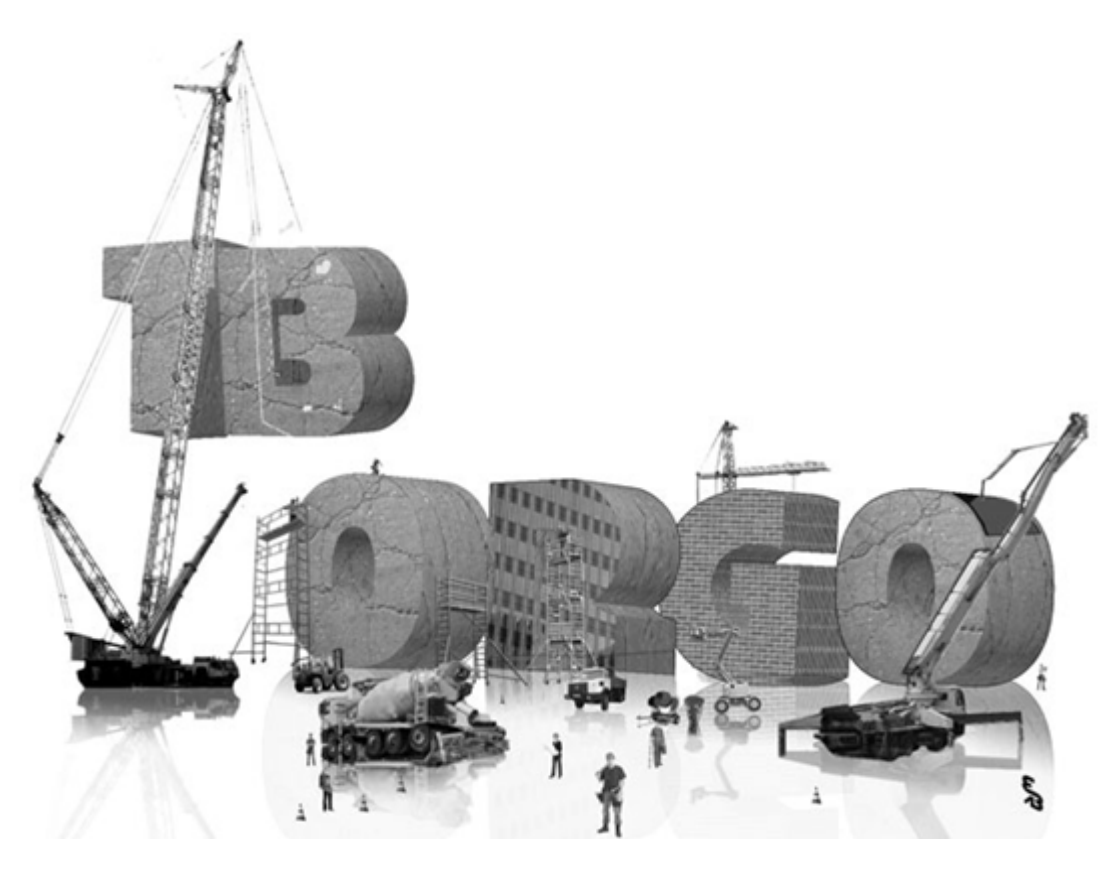

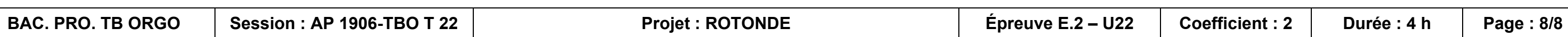

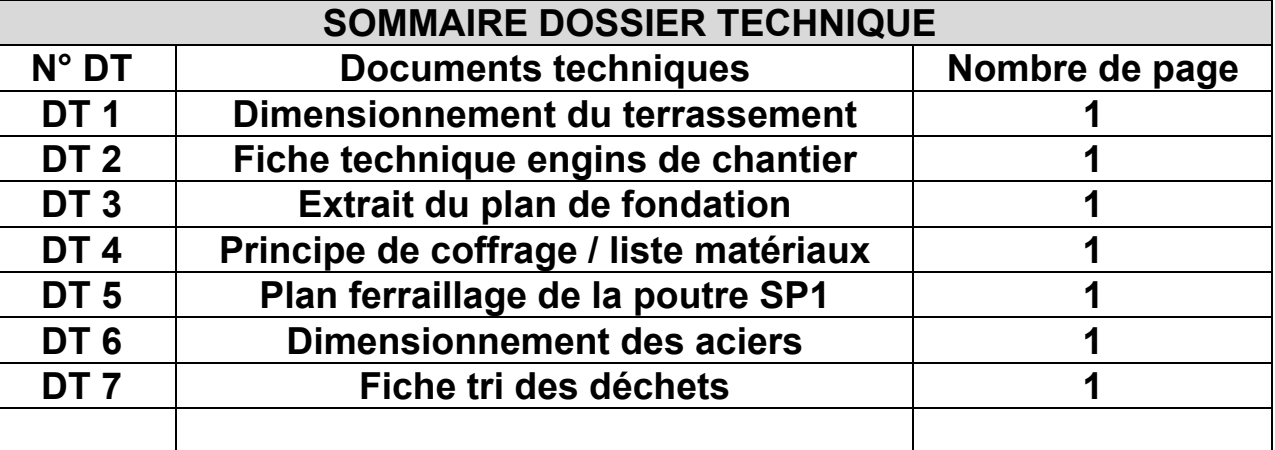